## **DAFTAR ISI**

## Halaman

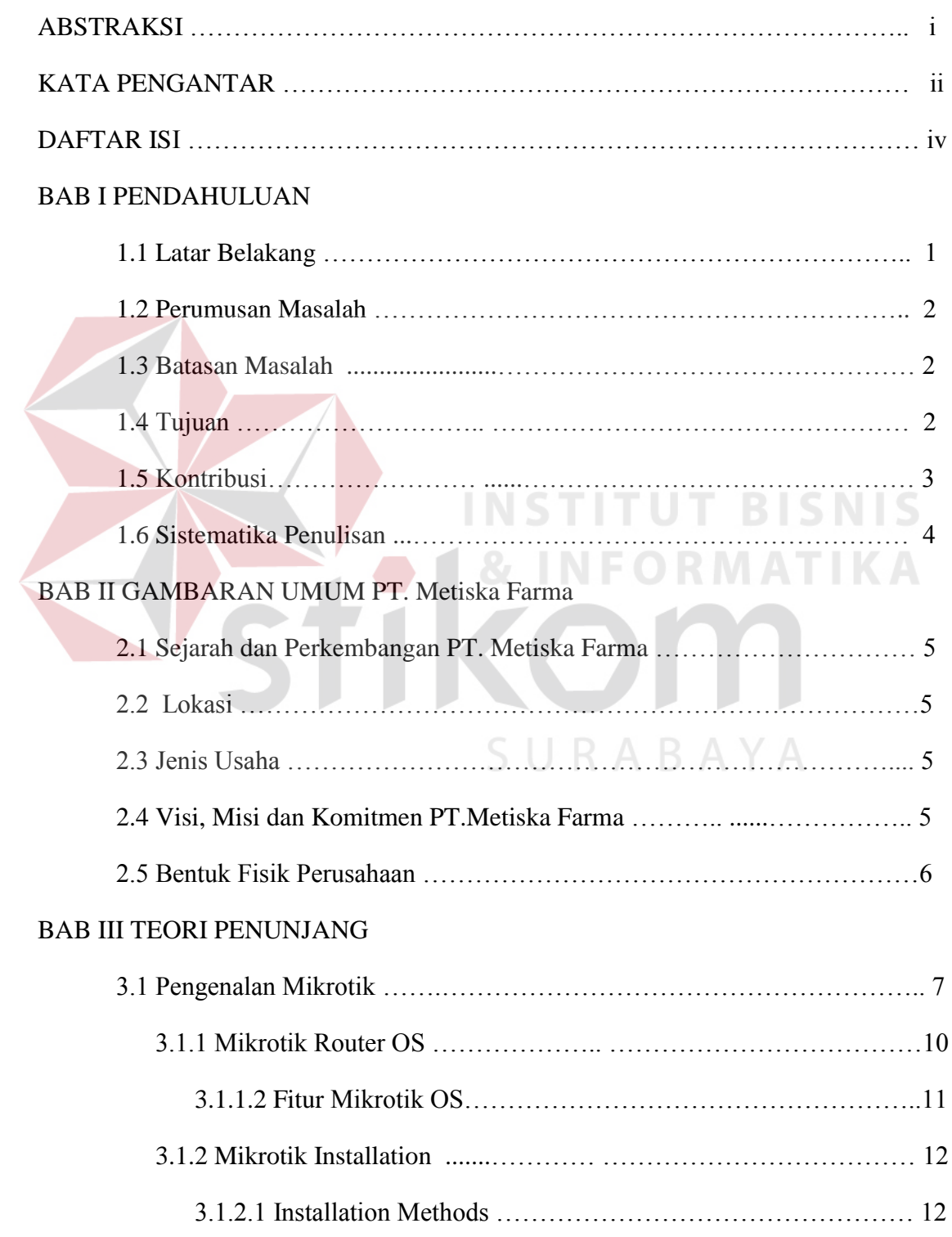

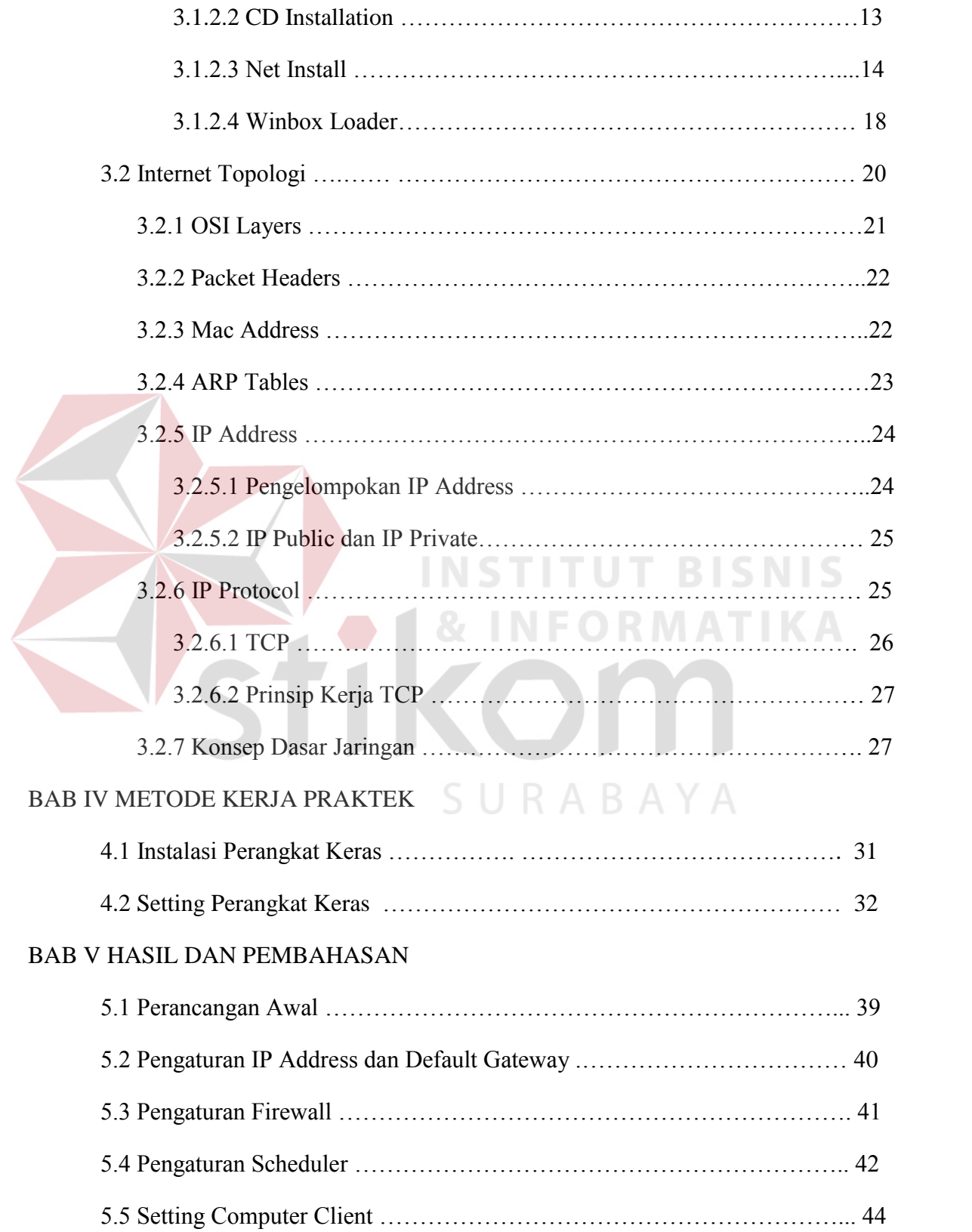

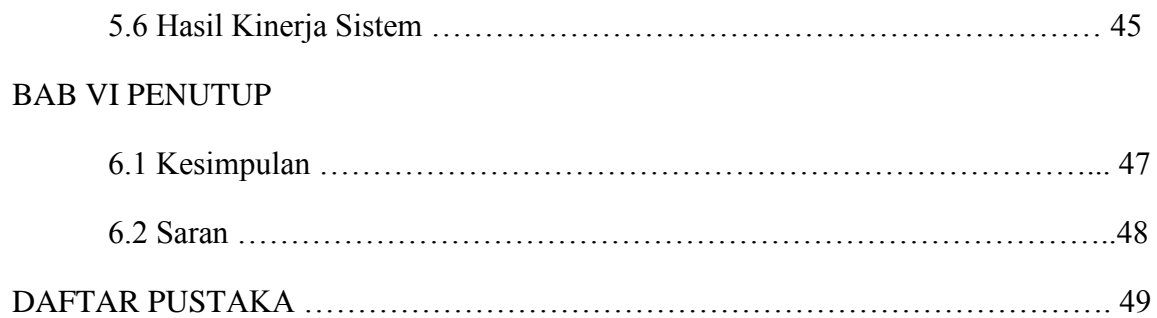

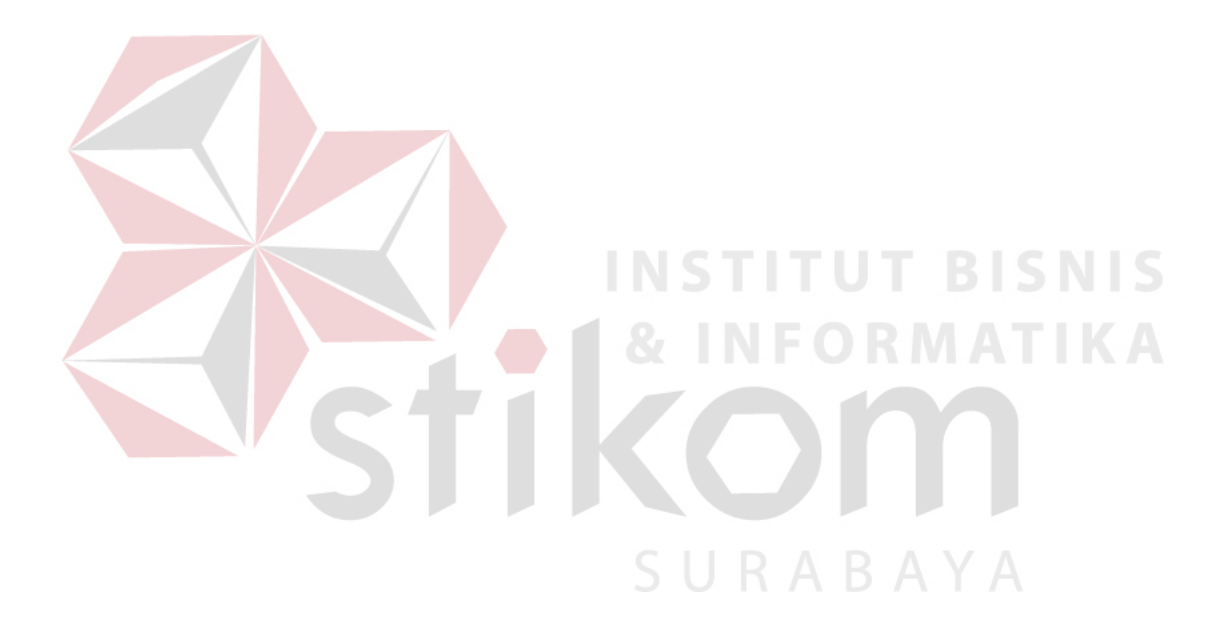